#### **crash during buffer**

*2009-11-13 08:13 AM - jaanvajakas -*

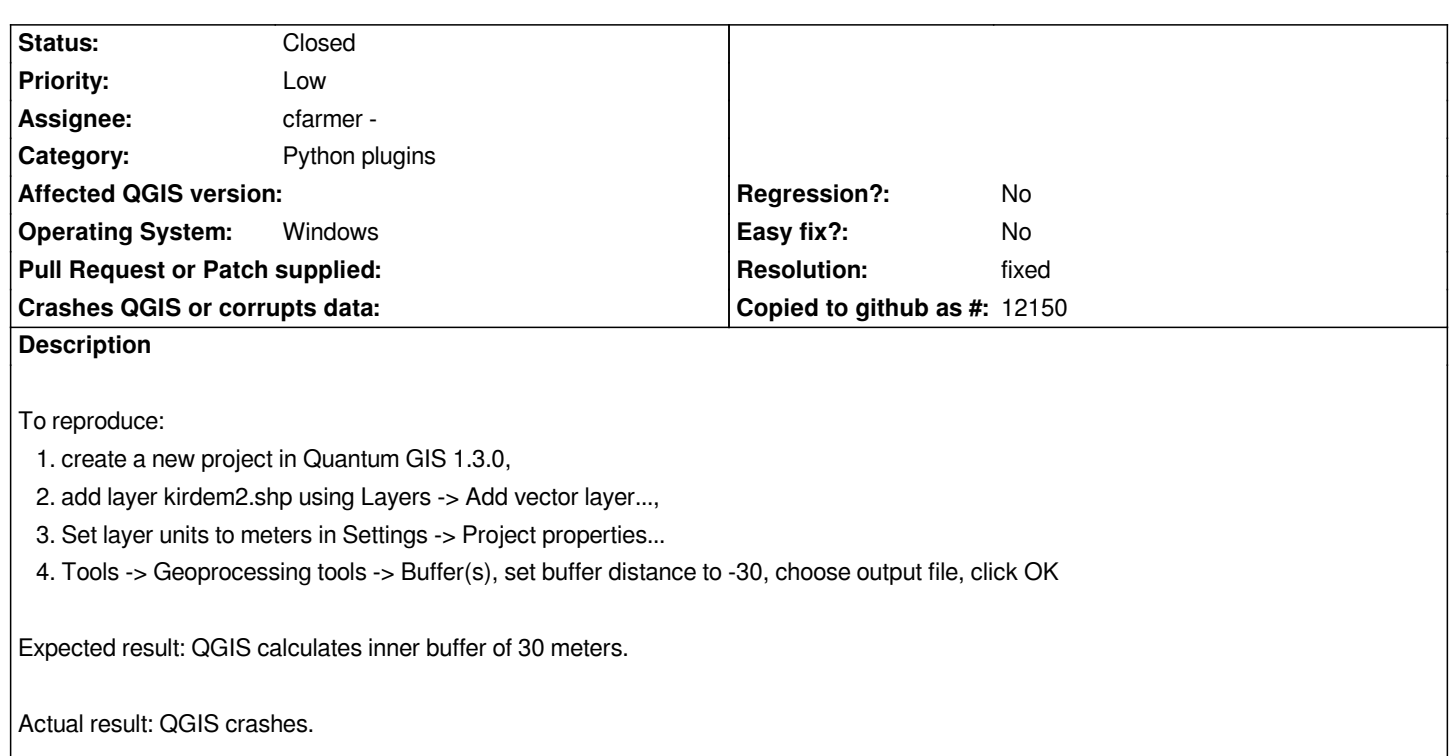

### **Associated revisions**

**Revision 76abb782 - 2009-11-28 09:51 PM - Jürgen Fischer**

*fix #2090*

*git-svn-id: http://svn.osgeo.org/qgis/trunk/qgis@12278 c8812cc2-4d05-0410-92ff-de0c093fc19c*

# **Revision [c9eb2417 - 2009-11-28 09:51 PM - Jürgen](http://svn.osgeo.org/qgis/trunk/qgis@12278) Fischer**

*fix #2090*

*git-svn-id: http://svn.osgeo.org/qgis/trunk@12278 c8812cc2-4d05-0410-92ff-de0c093fc19c*

#### **History**

# **#1 - 2009[-11-28 12:55 PM - Jürgen Fischer](http://svn.osgeo.org/qgis/trunk@12278)**

*- Resolution set to fixed*

*- Status changed from Open to Closed*

*crash fixed in commit:c9eb2417 (SVN r12279).*

*GEOS didn't produce a valid geometry. That probably because of islands that are to tiny for a -30m buffer.*

**Files**